附件

# 供东风乘用车用冷轧烘烤硬化钢板及钢带交货技术条件

WJX(LZ)241-2013

#### 1 范围

本技术条件规定了供东风乘用车用冷轧烘烤硬化D180B、D220B钢板及钢带的产品性能、公差 尺寸、检验和试验、包装、标志及质量证明书等。

本标准适用于武钢股份供东风乘用车用于制造发动机罩外板、门外板、翼子板、行李箱盖外板 等零件用规格为0.60~2.0×600~1850×C (L) mm的钢板及钢带。

### 2 规范性引用文件

下列文件中的条款通过本技术条件的引用而成为本技术条件的条款。凡是注日期的引用文件, 其随后所有的修改单(不包括勘误的内容)或修订版均不适用于本技术条件,凡是不注日期的引用 文件, 其最新版本适用于本技术条件。

- GB/T 222 钢的成品化学成分允许偏差
- GB/T 223 钢铁及合金化学分析方法
- GB/T 228.1 金属材料 拉伸试验 第1部分: 室温试验方法
- GB/T 247 钢板和钢带包装、标志及质量证明书的一般规定
- GB/T 2523 冷轧金属薄板(带)表面粗糙度和峰值数的测量方法
- GB/T 2975 钢及钢产品 力学性能试验取样位置及试样制备
- GB/T 4336 碳素钢和中低合金钢 火花源原子发射光谱分析方法(常规法)
- GB/T 5027 金属材料 薄板和薄带 塑性应变比 (r值) 的测定
- GB/T 5028 金属材料 薄板和薄带 拉伸应变硬化指数(n值)的测定
- GB/T 8170 数值修约规则与极限数值的表示和判定
- GB/T 17505 钢及钢产品交货一般技术要求
- GB/T 20066 钢和铁 化学成分测定用试样的取样和制样方法
- GB/T 24174 钢 烘烤硬化值 (BH2) 的测定方法
- O/WG(LZ)10 冷轧钢板和钢带的尺寸、外形、重量及允许偏差
- Q/WG(LZ)25 高强度烘烤硬化冷连轧钢板及钢带
- Q/WG(JS)41 冷轧产品包装、标志规定

#### $\mathcal{S}$ 术语和定义

#### 3.1 产品牌号表示方法

订货牌号D180B表示含义为: D一东风乘用车用: 180一屈服强度下限值; B一烘烤硬化。

3.2 推荐用途

D180B、D220B钢的推荐性能级别为冲压用或深冲压用。

3.3 拉伸应变痕

加工成形时,由于时效的原因导致钢板表面出现滑移线、"橘子皮"等的现象。

# 4 尺寸、外形、重量及允许偏差

钢板及钢带的厚度允许偏差如表1规定; 宽度允许偏差为0~+5mm; 其余未说明的钢板及钢带的 尺寸、外形、重量及允许偏差应符合武钢企业标准O/WG(LZ)10的规定。

表1 厚度允许偏差(mm)

| 厚度                      | 允许偏差       |
|-------------------------|------------|
| $0.60 \sim \leq 0.90$   | $\pm 0.03$ |
| $> 0.90 \sim \leq 1.30$ | $\pm 0.04$ |
| $>1.30 \sim \leq 2.00$  | $\pm 0.05$ |

### 5 技术要求

# 5.1 化学成分

化学成分要求如表2所示, 其化学成分允许偏差应符合GB/T 222的规定。

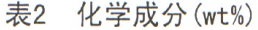

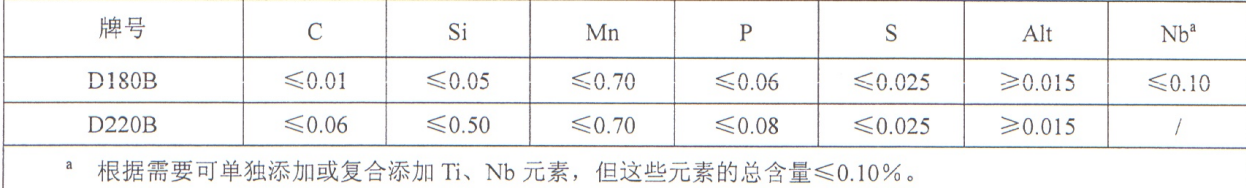

### 5.2 交货状态

5.2.1钢板及钢带需冷轧后经退火和平整交货。

5.2.2 产品涂油交货, 油品牌号按 Ouaker-N6130; 表面重涂油, 涂油量目标值: 1.5~2.0g/m<sup>2</sup> (每面)。

# 5.3 产品性能

钢板在室温下储存,产品性能应符合表3的规定。

表 3 产品性能

|                                                                      | 屈服强度                    | 抗拉强度        | 断后伸长率                | 塑性应变比      | 应变硬化指数           | 烘烤硬化值           |  |  |
|----------------------------------------------------------------------|-------------------------|-------------|----------------------|------------|------------------|-----------------|--|--|
| 牌号 <sup>。</sup>                                                      | $R_{p0.2}$ <sup>b</sup> | $R_{m}$     | $A_{80mm}$ $\degree$ |            |                  | BH <sub>2</sub> |  |  |
|                                                                      | MPa                     | <b>MPa</b>  | $\%$                 | $r_{90}$   | $n_{90}$         | MPa             |  |  |
| D180B                                                                | $180 - 230$             | $300 - 360$ | $\geq 36$            | $\geq 1.8$ | $\geq 0.18$      | $\geq 30$       |  |  |
| D220B                                                                | $220 - 270$             | $340 - 400$ | $\geq 34$            | $\geq 1.6$ | $\geqslant 0.16$ | $\geq 30$       |  |  |
| 拉伸试验值适用于横向试样,试样为 GB/T 228.1 的 P6 试样(原始标距长度 Lo=80mm, 宽度 b=20mm。)<br>a |                         |             |                      |            |                  |                 |  |  |
| b<br>当无明显屈服点时,采用 $R_{p0.2}$ 值,否则采用 $R_{eL}$ 。                        |                         |             |                      |            |                  |                 |  |  |
| <sup>c</sup> 当产品厚度<0.70mm 时, 最小断后伸长率 Asomm 值降低 2%。                   |                         |             |                      |            |                  |                 |  |  |

# 5.4 平均晶粒度

钢板或钢带平均晶粒度等级≥7级,不作为交货检验项目。

# 5.5 表面质量

5.5.1钢板及钢带表面不允许有分层、裂纹、结疤、折叠、气泡和夹杂等影响使用的缺陷。

5.5.2钢板及钢带的表面质量分为三级,其特征如表4所示。

表 4 表面级别及代号

|         | 代号 |           | 征<br>特                                                     |  |
|---------|----|-----------|------------------------------------------------------------|--|
| 表面级别    | 武钢 | 东风        |                                                            |  |
| 较高级精整表面 |    | <b>FB</b> | 表面允许存在少量不影响成形性或涂、镀附着力的缺欠, 如轻微的划伤、压<br>痕、麻点、辊印及氧化色等。        |  |
| 高级精整表面  | B  | FC        | 产品两面中较好的一面允许有微小的缺欠,另一面必须至少达到 A 级表面要<br>求。                  |  |
| 最高级精整表面 |    | <b>FD</b> | 产品两面中较好的一面不得有任何可能影响涂漆后外观质量或电镀后外观<br>质量的缺欠,另一面至少达到 A 级表面要求。 |  |

5.6 拉伸应变痕

室温储存条件下,钢板及钢带保证自生产完成之日起3个月内使用时不出现拉伸应变痕。随着 存储时间的延长, 由于受时效的影响, 易形成拉伸应变痕, 建议用户尽快使用。

5.7 表面粗粗度目标值

C 级表面(外观件)的平均粗糙度目标值Ra=0.6~1.3μm。

6 检验和试验

6.1 钢板及钢带的外观用目视检查。

6.2 钢板及钢带的尺寸、外形应用合适的测量量具和工具测量。

6.3 r 值是在 15%应变时计算得到的, 均匀延伸小于 15%时, 以均匀延伸结束时的应变计算。n 值 是在 10%~20%应变范围内计算得到的,均匀延伸小于 20%时,应变范围为 10%至均匀延伸结束 时的应变。

6.4 每批钢板及钢带的检验项目、取样数量、取样方法及试验方法应符合表 5 的规定。

| 检验项目             | 取样数量(个)         | 取样方法       | 试验方法               |
|------------------|-----------------|------------|--------------------|
| $1/\n$ 户<br>化学分析 |                 | GB/T 20066 | GB/T 223、GB/T 4336 |
| 拉伸试验             | 1/批             |            | GB/T 228.1         |
| 塑性应变比 (r值)       | 1/批             |            | GB/T 5027          |
| 应变硬化指数(n值)       | 1/批             | GB/T 2975  | GB/T 5028          |
| 表面粗糙度            |                 |            | GB/T 2523          |
| 烘烤硬化值            | $1/\frac{1}{2}$ |            | GB/T 24174         |

表 5 检验项目及试验方法

7 检验规则

7.1 钢板和钢带应按批验收, 每批应由不大于 30t 的同一炉号、同一牌号、同一厚度、同一热处理 制度的钢板和钢带组成: 对于卷重大于30t的钢带, 以每卷作为一个检验批。

7.2 钢板及钢带的复验按 GB/T 17505 的规定。

8 包装、标志和质量证明书

8.1 钢板及钢带的包装和标志应符合 Q/WG(JS)41 的规定。

8.2 钢板及钢带的质量证明书应符合 GB/T 247 的规定。

8.3 标签和质量证明书除了应注明 Q/WG(JS)41 或 GB/T 247 规定的内容外, 还应注明表面质量级别、 钢板及钢带的重量等。

#### 数值修约  $9$

数值修约按GB/T 8170的规定。

#### 10 其它

未尽事宜按Q/WG(LZ)25 "高强度烘烤硬化冷连轧钢板及钢带"的规定执行。